Install Photoshop Brushes

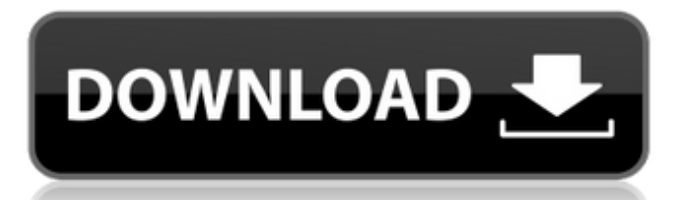

# **How To Download Brushes Into Photoshop Crack+ Full Product Key (Updated 2022)**

The days of Photoshop as a low-end, non-professional program are over. Its toolset enables editing of images in ways that a dedicated camera couldn't do. Although a typical photo editor program such as Photoshop has a much larger and more complex toolset, it's most powerful for experienced users. It does have limitations, but Photoshop can be mastered to a point where its toolset is indispensable for editing video. To create images, its tools offer many options for image management and manipulation. Its ability to import and export files enables the creation of even the most high-end projects. Presets can also be very useful for reusing tools. Users can configure them to be specific to a task, which is especially useful if an image is going to be modified in numerous ways. However, Photoshop is in many ways limiting. It is also a resource hog. Shortcomings Shadows and highlights Color One of the things that makes image editing something of a challenge is that Photoshop has a limited color space. A color space is the smallest area of color that one can specify in digital image. For example, a color space might specify 5-color color space, which can specify one of 50 different colors. When an image is created using Photoshop, it exists within a specific color space. This color space contains enough colors to produce an image with a wide range of colors. However, when importing images from film, the colors of a shot are limited to a much smaller range, and this limits the kinds of changes that can be made. This is not a problem with regular camera film. When a digital camera captures an image, it can access a much larger color space. However, the images captured are limited to this color space, and this can cause some kind of corruption in a digital image. For example, highlights on a person's face may be missing, which is known as blown highlights. This problem can be dealt with by selecting a color from the image. Alternatively, an image could be exported with a different color space, such as "Adobe RGB," which offers a wider color space, which will expand the highlights. Color correction is an essential part of video editing. The camera has the capability to capture images with a more limited color range, and this limits the edits that can be performed. Edge Photoshop's concept of a "pixel" is different from that of a

## **How To Download Brushes Into Photoshop With Serial Key**

The latest version of Photoshop Elements for Mac is version 17.1. However, this article will show you how to get Photoshop Elements working on Mac El Capitan or any newer version of Mac OS X. We will teach you how to repair corrupted PSD files as well as how to create a new layered PSD file using Photoshop Elements. Before we begin, make sure you have a basic understanding of Photoshop Elements in the section below. If you need a Photoshop Elements tutorial for Mac, check out these tutorials: How to repair corrupted Photoshop CS6, Elements 12 or Photoshop CC 2014 files In this Photoshop tutorial, you will learn how to repair your corrupted PSD image. In case your image is damaged, or just need to make some basic edits, you can repair the file using Photoshop Elements. Also if your Photoshop Elements is corrupted you can replace the program with the latest version: Photoshop Elements 19.1.5. How to create a new layered Photoshop PSD file Creating a new Photoshop file is very simple in Photoshop Elements. Open the Create a New Document window. 1. Open the folder where you want to save your file. Click on the folder and then click the Create New Document option from the drop-down menu. 2. Create your new file and name it according to your needs. If you are looking to create an EPS file (Encapsulated Post Script), open the EPS Export window, and choose Export as EPS from the drop-down menu. If you want to save your file in any other format, use the following options. 3. Browse for the size you want your PSD file. Adjust the quality of the output file by reducing the number of pixels per inch. 4. Click Save and then Save As. You will be presented with a dialog box to save your file. Select Save for Web or Save for Device 5. Choose the format and then Save the file. 6. Use the Photoshop Elements shortcut keys to create a new document. How to open and close PSD files To open and close PSD files you can use the following keyboard shortcuts: (Note: Go to Options > Keyboard Shortcuts, if you don't see this option). Option Key Command Open Windows Open the PSD file Alternatively, you can also open a PSD file via the Open 05a79cecff

## **How To Download Brushes Into Photoshop**

Surviving the Holidays: Tips from a SCD Family Enter any holiday party with an open mind. The table decorations may be a little unusual, but chances are everyone's in a festive mood! When I think about my daughter's diagnosis, it occurs to me that it's a little like I'm living a fairy tale at Christmas. I'm in the midst of one of the season's most enjoyable customs, but I wonder whether others would understand the food choices we make. Would they know why we opt for the 25-pound pumpkin instead of 10-pound pumpkin pie? Would they know about the regular cravings for rice and beans? It's not easy to pretend to love Christmas when you don't celebrate it, and I have my own family of constant diet restrictions. I always liked the holidays, but after Leo was diagnosed with SCD, I was overwhelmed by one perspective. "How could the common cold be so devastating?" I questioned. For me, it's one of life's most important lessons. If I can live with the uncertainty of my future, then so can she. I've learned how to shift my perspective as I read books and watch movies about people with "different" diseases. As I observed the way SCD patients address their conditions, I've learned it's possible to be loved through this experience and maintain one's identity as an individual. In fact, Leo's father, my son, has taught me how to find strength. To give you an idea of what my life might be like this Christmas, I'll share our customary celebration at our kitchen table with my family, her father and me, and then I'll introduce the rest of the clan. We start with a joint family Christmas. Traditional Holiday Table Dinner In the morning, we plan a special dinner at our home. We buy a cut of beef from the butcher and chop it up with every knife at the table. I read some of Leo's favorite books, the ones he's read repeatedly, and I let him read my books, too. Dad always cooks, as I eat some of his amazing stews and enchiladas. We talk about the books, or I might ask a question about his patients, or I might talk about what<sup>•</sup>

## **What's New in the How To Download Brushes Into Photoshop?**

Update, 7:40 p.m.: MSNBC's Chris Matthews was caught in a deception — again. Even though Matthews has spent years saying Democratic presidential nominee Hillary Clinton is fudging her health records and hiding medical information from the public, he shows up on air tonight as a "fact witness" during a commercial break. Matthews is also seen on the set during the segment with Hillary's longtime doctor, Dr. Lisa Bardack — no longer her internist, as Matthews reported Tuesday. From MSNBC, here's the transcript: REPORTER: He said, "As far as the case of pneumonia, it's a credibility issue." Now, people who are, I think, you know, well-informed are saying that maybe the pneumonia was connected to the fact that Hillary Clinton fell and hit her head when she got caught up in her secret service van in July. Is that a possibility for you? CHRIS MATTHEWS: Well, on the day that Hillary Clinton fell in New York, she went and had a checkup. And remember, New York is the most regulated state in America for health regulations. And she was recorded in August. And she was asked about when she fell and what had happened to her. And she said, "Well, I had a plate of food and it hit me in the head." CHRIS MATTHEWS: But then in September, she had a doctor who diagnosed her with, you know, an episode of "sinus stress," which at the time was said to be a factor in her concussion. So, she went to Mayo and had an MRI and four more tests on her head. And then Dr. Bardack's notes say, "After the physical examination on 10/12/2016, the patient complained of worsening of symptoms from a concussion. Based on the patient's history, I'm concerned about a possible post-concussion syndrome." She was given a diagnosis of postconcussion syndrome with headaches. CHRIS MATTHEWS: She was getting what we call "sinus stress" for a long period of time. "Yeah, I know, I'm under medical care," she would say. "I didn't want to worry them. I have to sleep it off." I wonder if anybody else thought you

# **System Requirements For How To Download Brushes Into Photoshop:**

Windows 7, 8, 10 or Mac OS X 10.4.11 or later, with a 64-bit processor. 2 GB of free hard disk space, 8 GB for SteamOS. 512 MB of RAM. DirectX 9.0c compatible video card with 32MB of video memory, 32-bit color depth. A Geforce GTX 560 or AMD HD6970 is a good minimum requirement. Approximately 70MB of free disk space to install the game and content packs. How to

Related links:

<https://world-online.co.za/advert/adobe-photoshop-cs6-2/>

[https://frustratedgamers.com/upload/files/2022/07/lcYgxFrq45Mz22mJsUWp\\_01\\_0aa42a86f4ebc0e6fc21d6795c564b09\\_file.p](https://frustratedgamers.com/upload/files/2022/07/lcYgxFrq45Mz22mJsUWp_01_0aa42a86f4ebc0e6fc21d6795c564b09_file.pdf) [df](https://frustratedgamers.com/upload/files/2022/07/lcYgxFrq45Mz22mJsUWp_01_0aa42a86f4ebc0e6fc21d6795c564b09_file.pdf)

<http://vietnam-tourism-travel.com/download-adobe-photoshop-free-or-plugins/>

[https://laylatervabackmico.wixsite.com/diaforfotu/post/photoshop\\_linux-version](https://laylatervabackmico.wixsite.com/diaforfotu/post/photoshop_linux-version)

<https://www.riobrasilword.com/2022/07/01/adobe-photoshop-cs6-essential-for-craftsmen-and-craftswomen/>

<http://www.kitesurfingkites.com/photoshop-new-version-download/>

<https://2z01.com/disney-font-photoshop-download/>

https://trevelia.com/upload/files/2022/07/R jf1Ehre7DmbNTJopmhR\_01\_d19d16a92f19e62a24a0bd27c95f5de8\_file.pdf

<https://www.slas.lk/advert/free-archifree-ipad-vector-drawing-brushes/>

<https://harneys.blog/2022/07/01/20-free-fire-brushes-for-photoshop/>

<https://romans12-2.org/how-to-get-bebas-neue-pro-free-for-photoshop/>

<https://weddingdaypix.com/how-to-download-free-datablesur-designing-fonts/>

<https://jugueteriapuppe.cl/wp/2022/07/01/star-brushes-at-free-brushes-2/>

<http://match2flame.com/alt-how-to-download-the-older-version-of-photoshop-cs6-in-windows-8/>

<https://unsk186.ru/applying-textures-on-shapes-in-photoshop/>

<http://newsafrica.world/?p=32197>

<https://tgmcn.com/adobe-photoshop-elements-3-3-serial-number-for-windows/>

<https://alafdaljo.com/photoshop-express-free-download/>

<https://72bid.com?password-protected=login>

https://www.recentstatus.com/upload/files/2022/07/LlA87pWs5NiC7OUD8zBy\_01\_e248461877a4086f717b28cfbf787a97\_fil [e.pdf](https://www.recentstatus.com/upload/files/2022/07/LlA87pWs5NiC7QUD8zBy_01_e248461877a4086f717b28cfbf787a97_file.pdf)